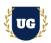

# **Selenium Certification Training Course Content**

Course Duration - 45-50 Hrs., 7-8 Weeks

#### Course Information

#### **Batch Options**

Weekday Batch Mon - Fri - 1.5 Hr./Day

#### **About the Trainer**

Industry Expert Trainer with 15+ Years Real Time Work Experience at Top US Based Product and Consulting Firms

#### **Contact Us**

Mobile: +91 73960 33555
WhatsApp: +91 73960 33555
Mail: Prasad@unogeeks.com
Website: https://unogeeks.com

### Introduction To Selenium Certification Training

#### Selenium

Selenium automates browsers. That's it! What you do with that power is entirely up to you. Primarily it is for automating web applications for testing.

## What you'll learn

- Master Selenium Suite (WebDriver, IDE and Grid)
- ➤ Learn Selenium WebDriver
- Learn Selenium Grid and IDE
- Master Automation Frameworks TestNG and jUnit
- > Third-Party Tools Integration with Selenium
- Understand 15+ Realtime Project Examples
- > Certification, Resume & Interview Prep and Job Assistance

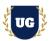

## **Course Content**

## Module 1: Introduction to Automation Testing and processes

- > Test Automation Fundamentals
- > Types of Applications (Desktop, Web, Mobile, and Hybrid)
- Software Testing Methods (Manual and Test Automation)
- Test Automation Types (Unit Testing, API Testing, and GUI Testing)
- Test Automation Frameworks
- Test Automation Tools Licensed & Open Source
- Test Automation Process

#### Module 2: Introduction to Selenium Suite

- Introduction to Selenium Suite
- Quick Introduction about Selenium WebDriver?
- Selenium IDE and it's details
- > Introduction to Selenium Grid
- Selenium vs. Other Testing Tools
- > Features of Selenium
- Integration of Selenium with Other Tools

#### **Module 3: Test Automation Fundamentals**

- Automated Testing
- Benefits of Automation Testing
- Limitations of Automation Testing

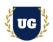

## Module 4: Locator Techniques & Tools used to identify Objects

- > Introduction to element locators
- > Types of Element Locators
- Writing Xpath Manually
- > Types of Xpath
- ➤ findElement & FindElements
- > Element locators on different browsers

## Module 5: Eclipse IDE Installation and Java Introduction

- Installation of Java
- > Installation of Eclipse IDE
- Creating Project in eclipse
- Writing & Executing programs in Eclipse IDE
- > Eclipse and Selenium together
- Debugging using Eclipse
- ➤ Why Java?
- > Platform Independence in Java
- Explain Java Program Structure and Naming Convention
- > Java Data Types and Variables and Output Statement
- > Basic Operators in Java
- > Features of Java
- Keywords and Syntax

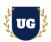

#### Module 6: Java Fundamentals

- Classes and Objects
- > Conditional Statements If Else, Nested If Else, Switch etc.
- Loops & Iterative Statements While, Do While, For, Foreach loops etc.
- Comments in Java
- Access Specifiers
- > Java Methods
- > Constructors & Keywords break or continue
- What is Object Oriented Programming?
- OOPS Concepts

### Module 7: Arrays and Collections in Java

- What is Array
- Advantages of Array in Java
- Working with Array and ForEach loop
- Packages, Classes and Objects
- What are Packages
- Creating packages , Class & Objects
- > Types of Methods
- Writing user defined methods
- ➤ Inheritance Introduction, Advantage, Types & Examples of Inheritance
- Polymorphism Intro, Method Overload, Method Override and examples
- ➤ Abstraction, Interface & Encapsulation

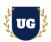

### Module 8: Selenium Web Driver

- > Introduction to selenium
- Advantages of web driver
- ➤ Web Driver v/s RC
- Architecture of Web Driver and RC
- Configure Selenium with Eclipse IDE(Adding Selenium jar files)
- > Working with drivers Firefox, Chrome &IE, etc...
- Creating the generic scripts in Web Driver
- Navigate methods

## Module 9: Handling Alerts and Modal Dialog Box in Selenium

- > Handling alerts
- > Alert interface methods
- Handling Frames/Iframes
- Locating Frames
- Switching between Frames
- Using window handler methods
- Switching between windows

## Module 10: Drop down, Web Table, Page back commands

- Handling dropdown
- Select class methods
- > Select Single value & multiple values
- Reading data from web table
- Page back commands

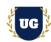

## Module 11: Synchronization in Selenium with Wait

- > Introduction of wait Methods
- Use of Wait methods in selenium.
- > Types of Wait Methods
- > Difference between Thread.sleep, ImplicitWait & ExplicitWait
- Different Expected Conditions in Webdriver

#### Module 12: Selenium Grid and Robot Class

- Introduction to Selenium Grid
- Deploy a Grid
- > Introduction to Robot Class
- Methods under Robot Class Key Press, Key Release, Mouse Press, Release and Move
- > Implementation of the Robot Class
- Advantages and Disadvantages of the Robot Class
- Selenium Robot Framework for Page Crawling and Data Extraction

### Module 13: Selenium IDE and Page Object Model

- ➤ What is Selenium IDE?
- Features of Selenium IDE
- > Selenium IDE Interface
- > Selenese in Selenium IDE
- ➤ Why Page Object Model (POM)?
- ➤ What is Page Factory?
- Implementing POM Using Selenium WebDriver
- Implementing POM with Page Factory

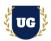

#### Module 14: Automation Frameworks Basics

- > Introduction to Selenium Frameworks
- > Types of Selenium Frameworks
- > Introduction to Data-Driven Test Framework
- > Advantages and Disadvantages of Data-Driven Test Framework
- Best Practices of Data-Driven Testing
- Apache POI
- Data Providers

#### Module 15: TestNG and Junit in Selenium

- Introduction to TestNG
- Advantages of TestNG over Junit
- > TestNG Features & Configure TestNG with Eclipse
- Writing Selenium testing script from scratch
- > Running the Test
- Checking the reports generated by TestNG
- Annotations used in TestNG
- Prioritizing Tests
- > TestNG with Excel data

## Module 16: Advanced TestNG concepts

- Create Testng.xml
- Creating and running Test suites using TestNG & Skipping Tests
- Setting priority of execution for test cases
- Executing group of regression/sanity/smoke test cases using TestNG
- Printing the log statements in TestNG report
- Running Parallel and Distributed tests
- > TestNG Results output folder walkthrough

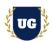

## Module 17: Log4j

- Log4j Introduction
- Usage of Logger
- Add Log4j Jars
- > Integrate Log4j in Selenium
- ➤ How to Integrate Log4j in Framework

## Module 18: Jenkins Integration

- Why Jenkins
- Installation of Jenkins
- > Steps to integrate Jenkins
- Configure Email notification in Jenkins
- Scheduling Jenkins Jobs
- > Integration with Selenium Scripts and Running Scripts
- Creating Batch file & Executing scripts using batch file

## Module 19: Git Hub Integration

- > What is Git Hub
- ➤ How to create Git Hub Account
- Setup of GitHub in Eclipse
- What is Commit and push
- Steps to perform Push and Commit
- Integrating with Framework

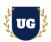

## Module 20: Maven Integration

- ➤ What is Mayen
- > Using the pom.xml file
- Setting up the Maven project in eclipse editor
- Building and running the selenium Maven project
- Adding Dependencies to pom.xml
- > Updating the selenium project dependencies by using Maven

#### Module 21: BDD Framework with Cucumber

- Agile Testing
- Behavior Driven Development (BDD)
- Advantages and Limitations of BDD
- Cucumber Fundamentals—About Cucumber
- Gherkin Syntax in Cucumber
- Step Definition for Cucumber Feature File
- Advantages of Cucumber
- Implementing BDD Framework Using Cucumber

### Module 22: REST APIs in Java

- Introduction to Web Services
- Protocol used in web services
- Components of web services
- > REST API response codes
- Commonly used REST API HTTP methods
- > Sample program to run API

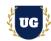

## 

## Module 23: Real Time Project Example 1, 2

- Introduction to Realtime Project Examples 1, 2
- Build Project Examples 1, 2 for Realtime scenarios
- > Test the Project Examples and debug the if required

## Module 24: Real Time Project Example 3, 4

- > Introduction to Realtime Project Examples 3, 4
- Build Project Examples 3, 4 for Realtime scenarios
- > Test the Project Examples and debug the if required

## Module 25: Real Time Project Example 5, 6

- > Introduction to Realtime Project Examples 5, 6
- ➤ Build Project Examples 5, 6 for Realtime scenarios
- > Test the Project Examples and debug the if required

## Module 26: Real Time Project Example 7, 8

- Introduction to Realtime Project Examples 7, 8
- Build Project Examples 7, 8 for Realtime scenarios
- Test the Project Examples and debug the if required

### Module 27: Real Time Project Example 9, 10

- > Introduction to Realtime Project Examples 9, 10
- ➤ Build Project Examples 9, 10 for Realtime scenarios
- Test the Project Examples and debug the if required

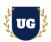

## Module 28: Real Time Project Example 11, 12

- ➤ Introduction to Realtime Project Examples 11, 12
- ➤ Build Project Examples 11, 12 for Realtime scenarios
- ➤ Test the Project Examples and debug the if required

## Module 29: Real Time Project Example 13, 14

- ➤ Introduction to Realtime Project Examples 13, 14
- ➤ Build Project Examples 13, 14 for Realtime scenarios
- > Test the Project Examples and debug the if required

## Module 30: Real Time Project Example 15 + Course Revision

- Introduction to Realtime Project Example 15
- Build Report 15 for Realtime scenario
- Course Revision

## Module 31: Resume Preparation, Interview and Job Assistance

- Prepare Crisp Resume as Selenium Test Engineer
- Discuss common interview questions in Selenium
- Explain students what jobs they should target and how